# MEG and EEG analysis using Brainstorm 7 http://neuroimage.usc.edu/brainstorm

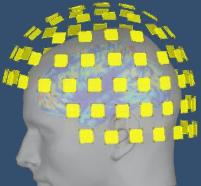

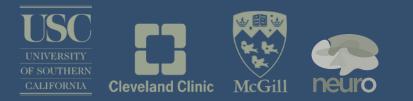

François Tadel MIT – Boston – 04.28.2012

#### foretaste

# Graphic interface

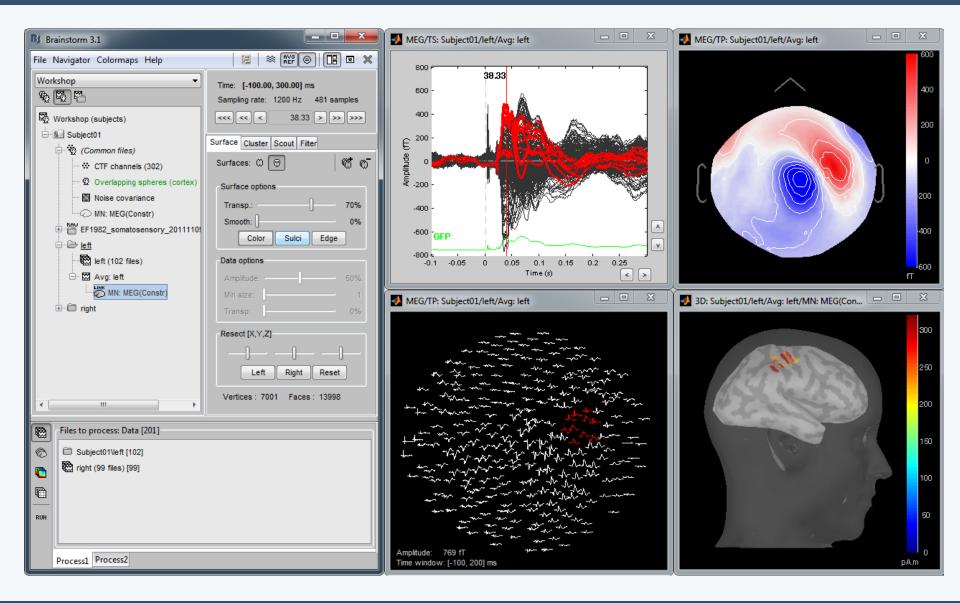

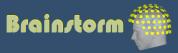

#### foretaste

# Scripting environment

- Rapid selection of files and processes to apply
- Automatic generation of Matlab scripts (everything is scriptable)
- Plug-in structure: easy to add custom processes

| Files to process [62      | -                      |
|---------------------------|------------------------|
| Subject01\Left            | [302] Tags:            |
| 📋 🛅 Subject01\Righ        | t [324]                |
|                           | Cutstim                |
|                           | V none                 |
|                           |                        |
| Process1 Process2         |                        |
|                           |                        |
|                           |                        |
| Process selection         | ×                      |
| ocess selection           |                        |
| <b>∂- + + </b>            | <b>よ</b> ・             |
| Detect bad trials: Peak-1 | 🗁 Load 🔹 🕨             |
|                           | 🗁 Load from file       |
| Cut stimulation artifact: | erwrite                |
| Remove baseline: [-100    | Save erwrite           |
| 2                         | Export to file         |
| Band-pass filter: 1Hz -   | Generate Matlab script |
| Average by condition      | 🗶 Delete 🕨 🕨           |
| Time-frequency decomp     | position               |
|                           |                        |
| ocess options             |                        |
| ower cutoff frequency:    | 1.00 Hz                |
| pper cutoff frequency:    | 80.00 Hz               |
|                           |                        |
| tput options              |                        |
| Overwrite initial files   |                        |
|                           |                        |
|                           | Help Cancel Ok         |
|                           |                        |

| % Script generated by Brainstorm v3.1 (17-Dec-2010).                    |
|-------------------------------------------------------------------------|
| <pre>FileNamesA = {'SubjectO1\Left\data_average_101213_1558.mat',</pre> |
| <pre>'Subject01\Right\data_average_101213_1559.mat'};</pre>             |
| FileNamesB = [];                                                        |
|                                                                         |
| % Process: Detect bad trials: Peak-to-peak MEGGRAD(0-2000)              |
| sFiles = bst_process(                                                   |
| 'CallProcess', 'process_detectbad',                                     |
| FileNamesA, FileNamesB,                                                 |
| 'timewindow', [-0.0998, 0.3000],                                        |
| 'meggrad', {[0, 2000], 'fT/cm (x 0.04)', 1e-015),                       |
| 'rejectmode', 2);                                                       |
|                                                                         |
| <pre>% Process: Remove baseline: [-100ms,-1ms]</pre>                    |
| sFiles = bst process(                                                   |
| 'CallProcess', 'process baseline',                                      |
| sFiles, [],                                                             |
| 'baseline', [-0.09983, -0.00056],                                       |
| 'overwrite', 1);                                                        |
|                                                                         |
| % Process: Band-pass filter: 1Hz - 80Hz                                 |
| sFiles = bst process(                                                   |
| 'CallProcess', 'process bandpass',                                      |
| sFiles, [],                                                             |
| 'f1', 1,                                                                |
| 'f2', 80,                                                               |
| 'overwrite', 1);                                                        |
|                                                                         |
| % Process: Average by condition                                         |
| sFiles = bst_process(                                                   |
| 'CallProcess', 'process_average',                                       |
| sFiles, [],                                                             |
| 'avgtype', 3,                                                           |
| 'isstd', O);                                                            |
|                                                                         |

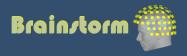

# Brainstorm is...

- A free and open-source application (GPL)
- Matlab & Java: Platform-independent
- Designed for Matlab environment
- Stand-alone version also available
- Interface-based: click, drag, drop
- No Matlab experience required
- Daily updates of the software

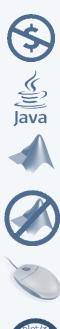

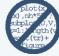

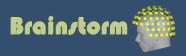

# A bit of history

- 12 years of research and development
- Active collaboration between multiple groups:
  - University of Southern California, Los Angeles
  - La Salpetriere Hospital / CNRS, Paris
  - Neurospin / Inserm / CEA, Paris
  - Los Alamos National Lab, NM
  - Medical College of Wisconsin, Milwaukee
  - Cleveland Clinic, OH
  - Martinos Center / MGH, MA
  - McGovern Institute / MIT, MA
  - Montreal Neurological Institute / McGill, QC
- New interface released in 2009
- Over 7000 user accounts / 60 countries

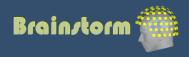

#### Workflow

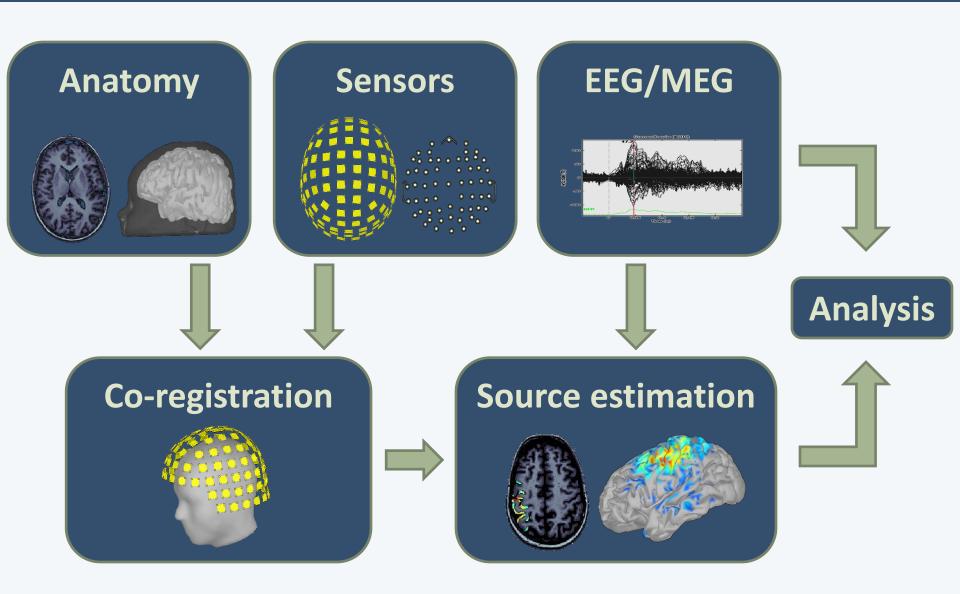

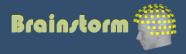

# Database

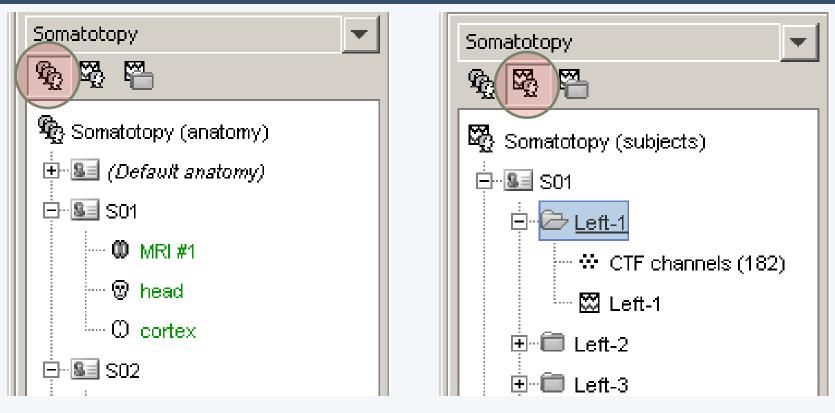

- Three levels:
  - Protocol
  - Subject
  - Condition

- Popup menus
- All files saved in Matlab .mat
- Same architecture on the disk

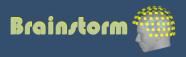

# Anatomy

• T1-MRI volume

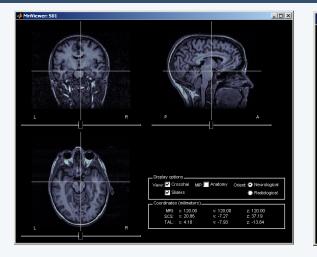

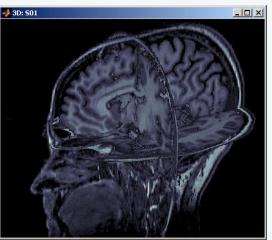

 Surfaces extracted with a dedicated software: BrainVISA, FreeSurfer, BrainSuite

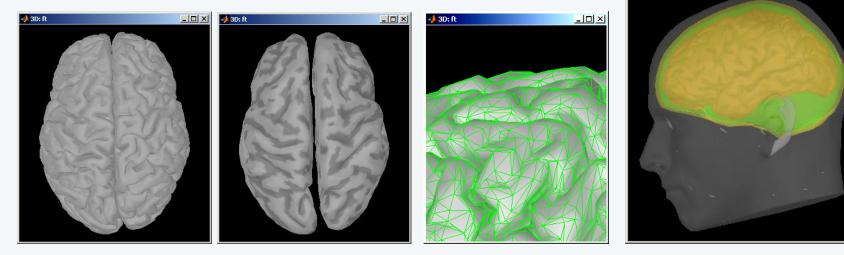

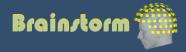

- 🗆 ×

# Co-registration MEG / MRI (1)

- Basic estimation based on three points (NAS,LPA,RPA)
  - MRI: Marked in the volume with the MRI Viewer
  - MEG: Obtained with a tracking system (Polhemus)

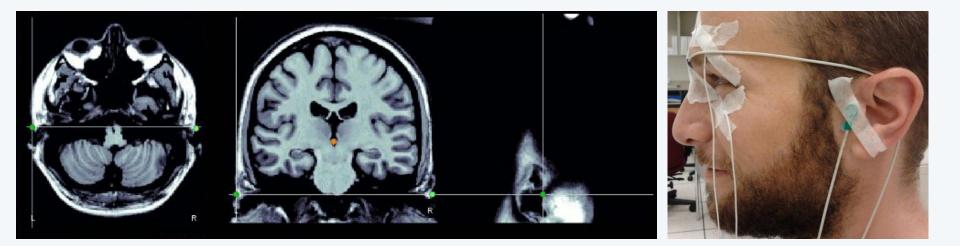

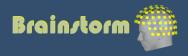

# Co-registration MEG / MRI (2)

- Automatic adjustment based on head shape
  - Trying to fit the head points (digitized with the Polhemus) with the head surface (from the MRI)
- Final registration must be checked manually

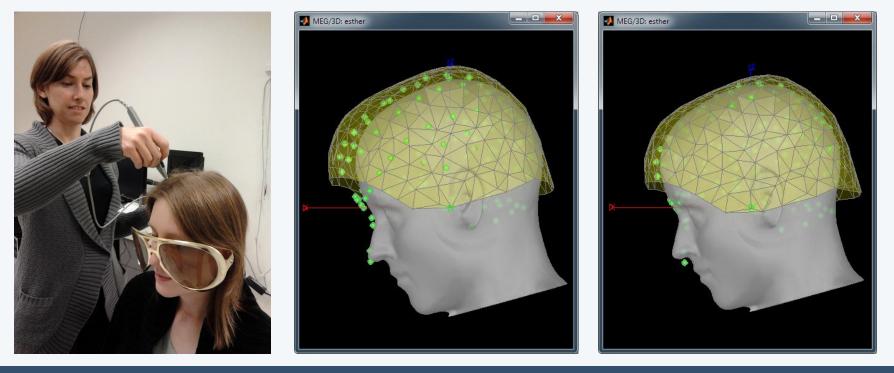

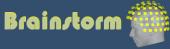

- Review continuous file
- Supports most common EEG/MEG file formats
- Edit markers, display 2D projections and sources

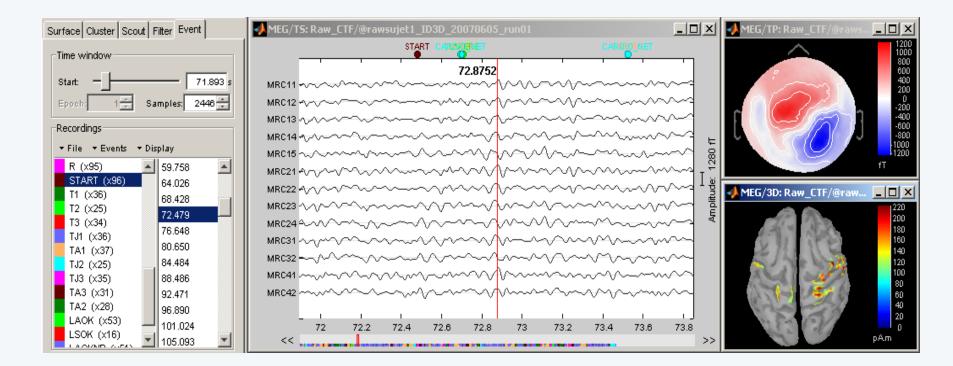

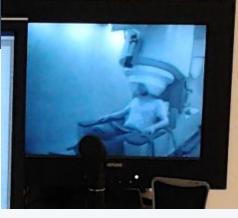

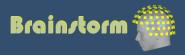

filtering

#### • Frequency filtering

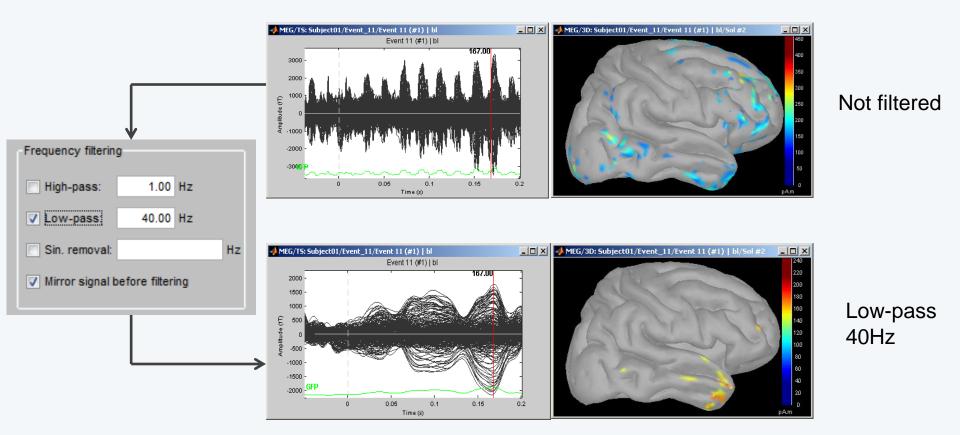

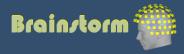

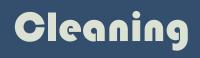

- Artifact detection and removal:
  - heartbeats, eye blinks, movements, ...

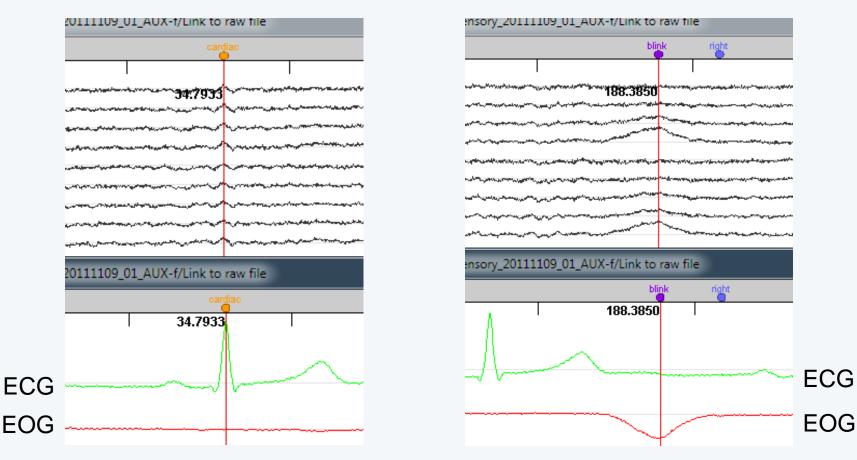

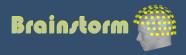

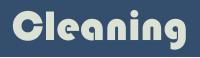

- Two categories of artifacts:
  - Well defined, reproducible, short, frequent:
    - Heartbeats, eye blinks, stimulator
    - Unavoidable and frequent: we cannot just ignore them
    - Can be modeled and removed from the signal efficiently
  - All the other events that can alter the recordings:
    - Movements, building vibrations, metro nearby...
    - Too complex or not repeated enough to be modeled
    - Safer to mark them as bad segments, and ignore them

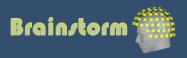

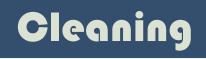

Example of the cardiac artifact
 => Computation of a Signal-Space Projection (SSP)

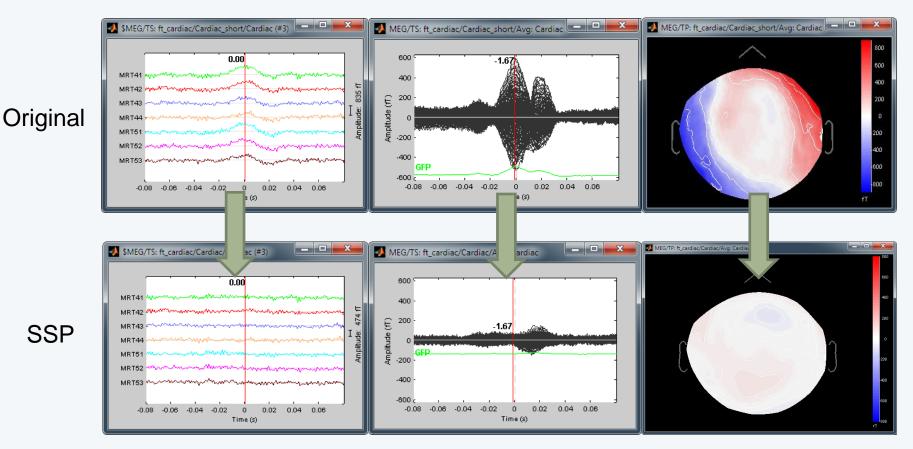

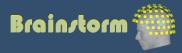

15

# Cleaning

| Sur | face Cluster Scout Filter Event             | MEG/TS: Subject01/@rawEF1 😐 🙁 🗙                | MEG/TS: Subject01/@rawEF1 💷 🗵 🔀                                                                                                    |
|-----|---------------------------------------------|------------------------------------------------|----------------------------------------------------------------------------------------------------|
| ſ   | age settings                                | rightigicardiac cardiac                        | rightigkardiac cardiac                                                                                                    |
|     | Epoch: 1 ਦ                                  | MRT11<br>MRT12<br>MBI13                        | MRT11<br>MRT12<br>MRT13                                                                                                    |
|     | Start   Duration: 96.0000 2.0000 s          | MRT14                                          | MRT18<br>MRT18<br>MRT18<br>MRT21                                                                                                    |
| FR  | lecordings                                  | MR121<br>MR122<br>MR123                        | MRT22                                                                                                    |
|     | File • Events • Display • SSP               | MR T24 AA                                      | MR 124<br>8125<br>MR 131                                                                                                    |
|     | left (x103) 54.398  right (x99) 65.551      | MRI31<br>MBI32                                 | MRT32 - William - William - Wi<br>- William - William - William - William - William - William - William - William - William - William - William - William - William - William - William - William - William - William - William - William - William - William - William - Wil |
|     | cardiac (x346) 76.639<br>blink (x18) 96.677 | MR 133<br>MR 134<br>MR 136<br>MR 136<br>MR 137 | MR 134<br>MR 134<br>MR 136<br>MR 136<br>MR 136                                                                                                    |
|     | BAD (x1) 96.677<br>BAD (x1) 119.102         | MRT41<br>MRT42                                 | MRT42                                                                                                    |
|     | BJ Signal-space projections                 |                                                | BJ Signal-space projections                                                                                                    |
|     | Projector categories                        | Projector components                           | Projector categories Projector                                                                                                    |
|     | ⊵ѷ∣⊵х∣Ѳ                                     | Available components:                          | 🕞 🗞 🖻 🗶 😔 🛛 Avai                                                                                                    |
|     | Cardiac: 18-Apr-2012 16:14:58               | Component #1 [20%]                             | Cardiac: 18-Apr-2012 16:14:58                                                                                                    |
|     | blink: 18-Apr-2012 16:15:32                 | Component #2 [7%]                              | ✓ blink: 18-Apr-2012 16:15:32                                                                                                    |
|     |                                             | Component #3 [5%]                              |                                                                                                    |
|     |                                             |                                                |                                                                                                    |
|     |                                             | Cancel Save                                    |                                                                                                    |

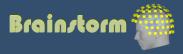

- Averaging
- Epoching: extraction of small blocks of recordings around an event of interest (stimulus, spike...)

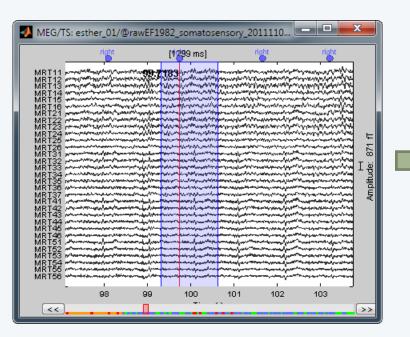

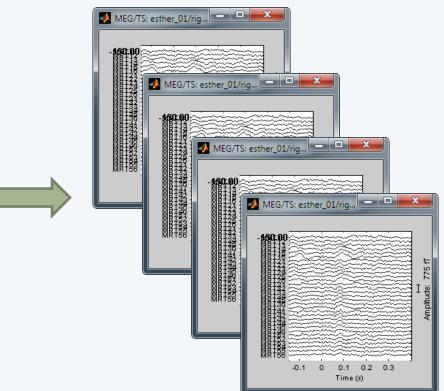

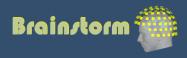

- Averaging all the trials: Reveals the features of the signals that are locked in time to a given event
  - => Evoked-response field (or potential)

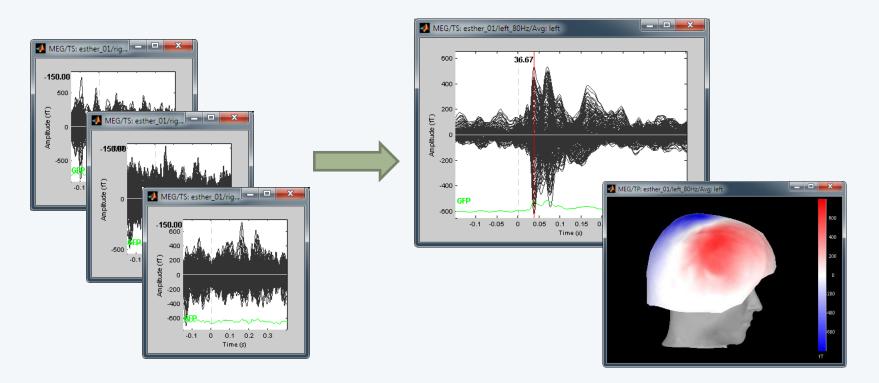

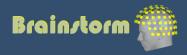

Averaging

#### Source estimation

- Source space: cortex surface (or full head volume)
- Forward model = head model
   Sources => Sensors
- Inverse model: Minimum norm estimates
   Sensors => Sources

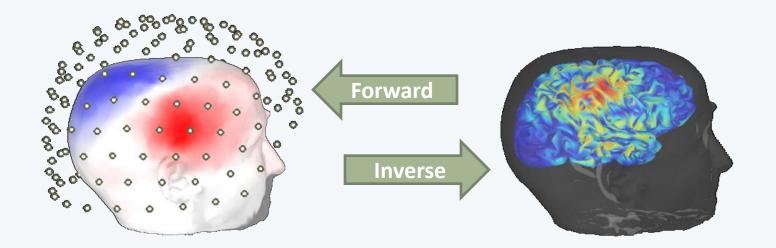

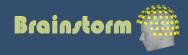

- Inverse model (minimum norm estimates) requires an estimation of the level of noise on the sensors
- Noise covariance matrix = covariance of the segments that do not contain any "meaningful" data
- Typically: empty room measures, or pre-stim baseline

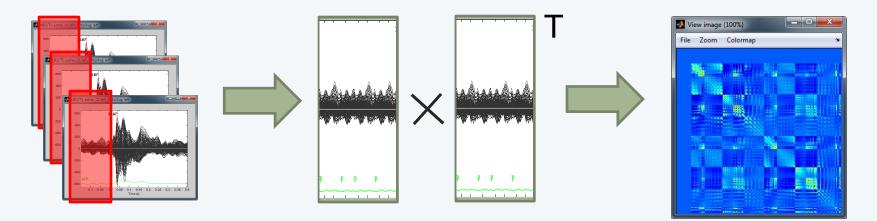

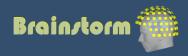

# Sources activity

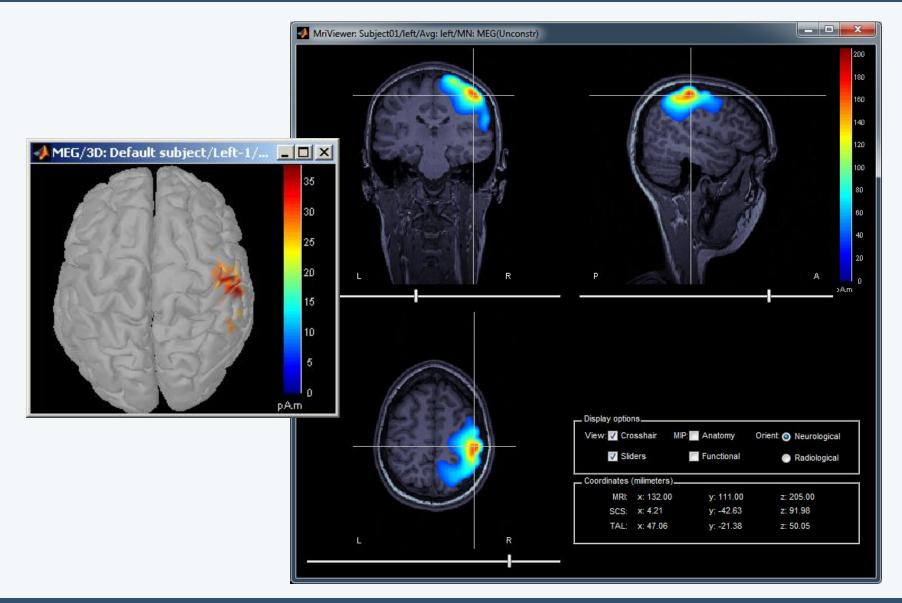

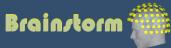

# Regions of interest

Regions of interest at cortical level (scouts)
 = Subset of a few dipoles in the brain
 = Group of vertices of the cortex surface

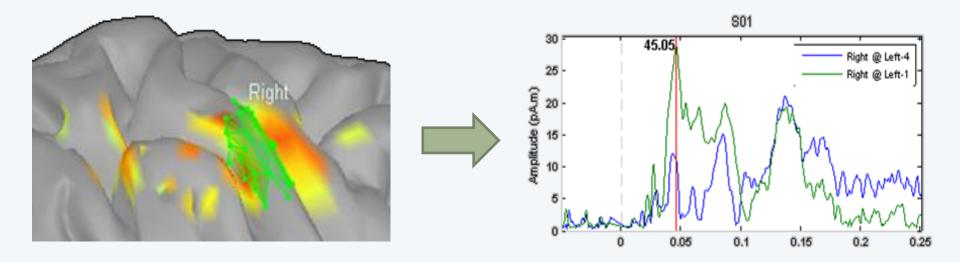

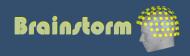

# Post-processing

- Noise normalization (z-score)
- Spectral and time-frequency analysis
- Group analysis:
  - Anatomical registration and normalization
  - Statistical inference
- Connectivity measures

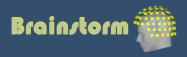

# Spectral analysis

- Fast Fourier transform (FFT)
- Power spectrum density (PSD)

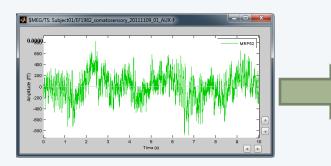

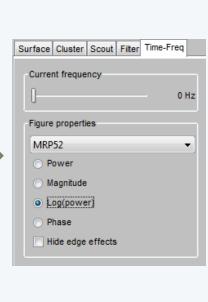

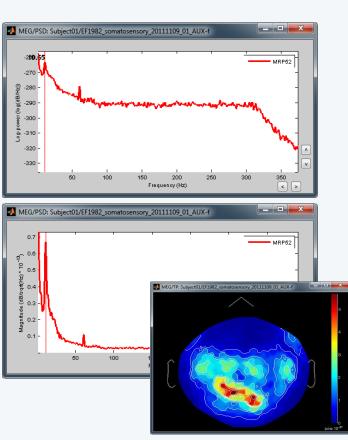

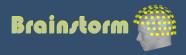

# Time-frequency / Hilbert transform

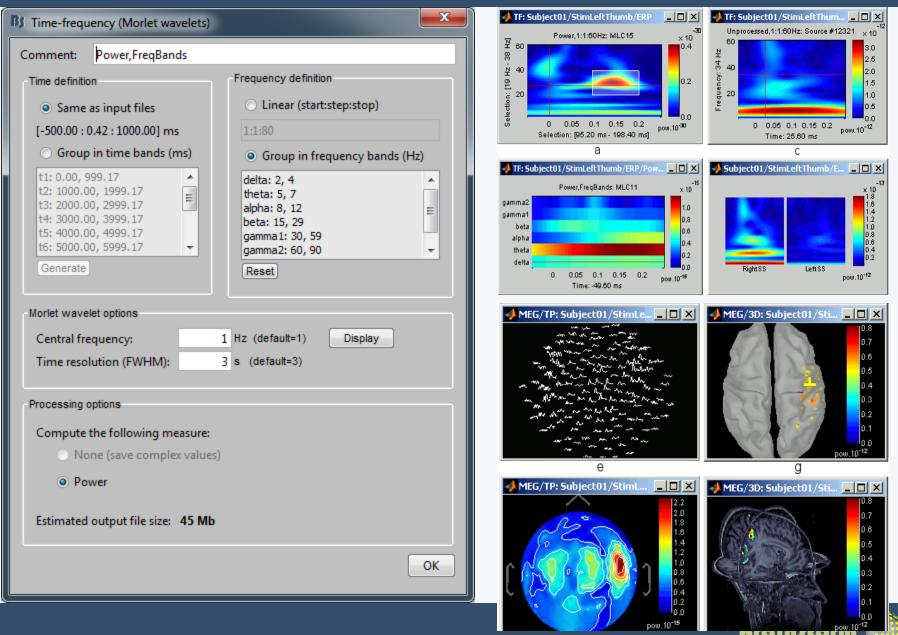

#### Time-frequency

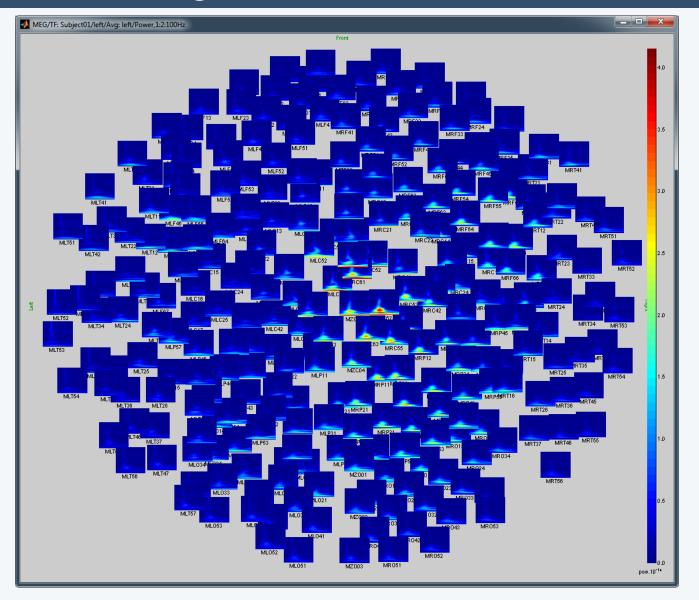

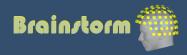

# Group analysis

#### • Registration of individual brains on a template

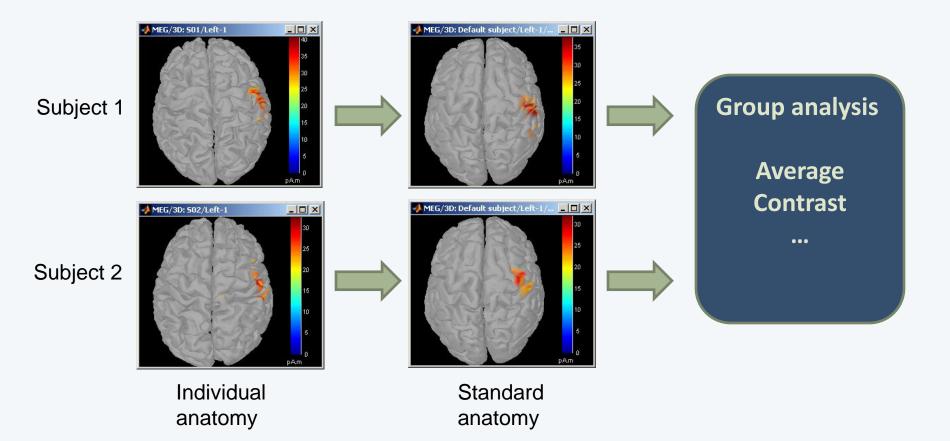

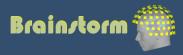

27

# Group analysis

- Contrasts between subjects or conditions
- Statistical analysis: z-score, t-test
- Quick extraction of measures from complex paradigms
   => Export to: R, Excel, Statistica, SPSS, Matlab...

| Surface Cluster Scout Filter Stat | 🛃 stat/3D: bb2moisInter-subject/t-test [ab 💶 🗆 🗙 |
|-----------------------------------|--------------------------------------------------|
| Thresholding                      | 80                                               |
| p-value threshold: 0.01           | 70                                               |
| Options                           | 60                                               |
| Multiple comparisons:             | 50                                               |
|                                   | 40                                               |
| Bonferroni                        | 30                                               |
| C False discovery rate (FDR)      | 20                                               |
| Control:                          | 10                                               |
| In time and space                 | 0                                                |
| O In space                        | σ                                                |

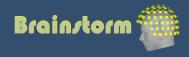

**Statistics** 

# Coming next : Functional connectivity

- Objectives: Describe the interaction between two brain regions, identify the brain networks
- Measures:
  - Correlation
  - Coherence
  - Granger causality
  - Phase locking value
- Both at sensor and source levels
- Problem of representation: too many dimensions

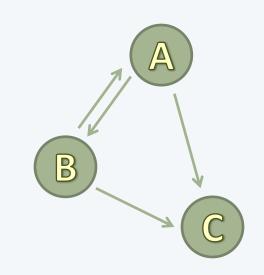

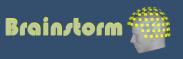

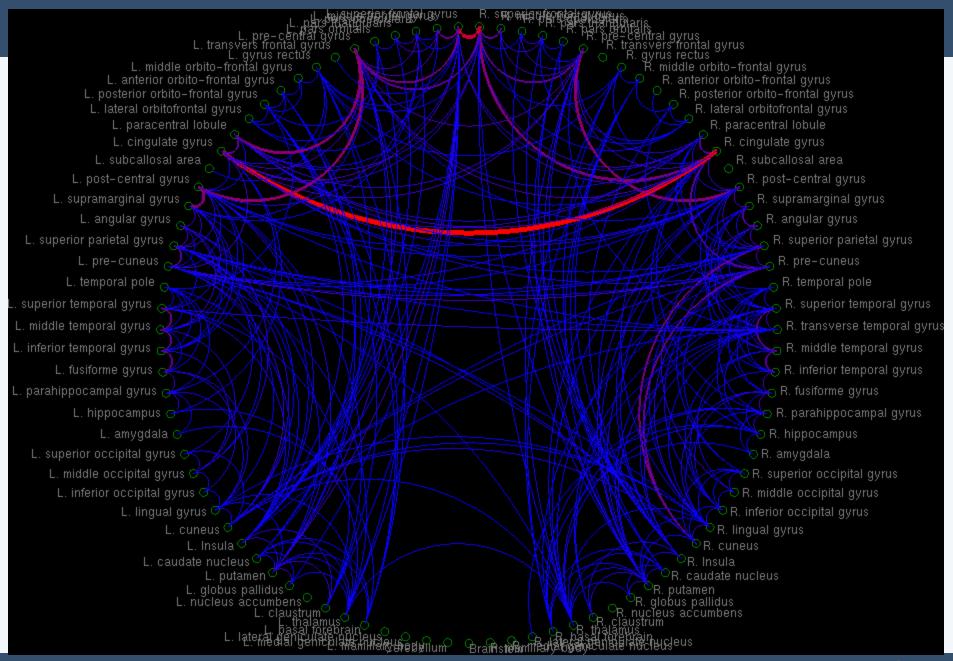

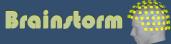

# Support

#### • Brainstorm online tutorials and forum:

| Brainstorm    | 0 1 2 3 4 5 6 7 8 9 10 11 print   lo                                                                                                    |  |
|---------------|----------------------------------------------------------------------------------------------------|--|
| Software      | Tutorials                                                                                                    |  |
| Introduction  |                                                                                                    |  |
| Screenshots   | How to use those tutorials                                                                                                    |  |
| Download      |                                                                                                    |  |
| Installation  | <ol> <li>Go through all the tutorials in the section Getting started with Brainstorm. In just a few hours, they will introduce you to most of the main features of the application.</li> </ol> |  |
| Documentation | <ol><li>Then read more specific tutorials, closer to your personal interests.</li></ol>                                                                                                    |  |
| Tutorials     | <ol><li>If you want a printed version of a page, click on the "print" link on the top right of the page.</li></ol>                                                                             |  |
| Publications  |                                                                                                    |  |
| What's new    | Catting at the desitt. Busing the sec                                                                                                    |  |
| What's next   | Getting started with Brainstorm                                                                                                    |  |
| Forum         | 0. Brainstorm architecture                                                                                                    |  |
| Links         | 1. First steps                                                                                                    |  |
|               | 2. Importing individual anatomy                                                                                                    |  |

Contact us for specific questions and requests:
 We will help you adding the features you need

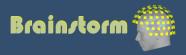

- Median nerve stimulation (Nov 2011, Montreal Neurological Institute, McGill)
  - Random electric stimulation of both arms
  - ~ 100 trials per arm
  - Acquisition at 1200 Hz
  - Recorded on CTF 275 MEG sensors
    - + 26 reference sensors
    - + EOG + ECG + STIM + ... = 302 channels
  - 6 minutes of recordings, 500 Mb

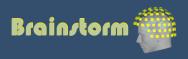

Protocol

#### Sample data

# Acquisition setup

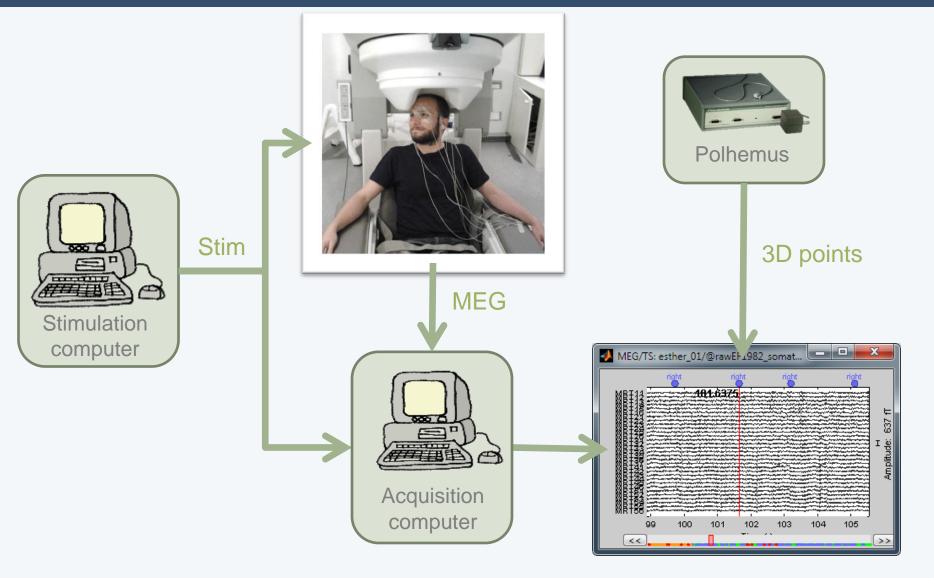

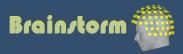

#### CTF vs. Elekta Neuromag

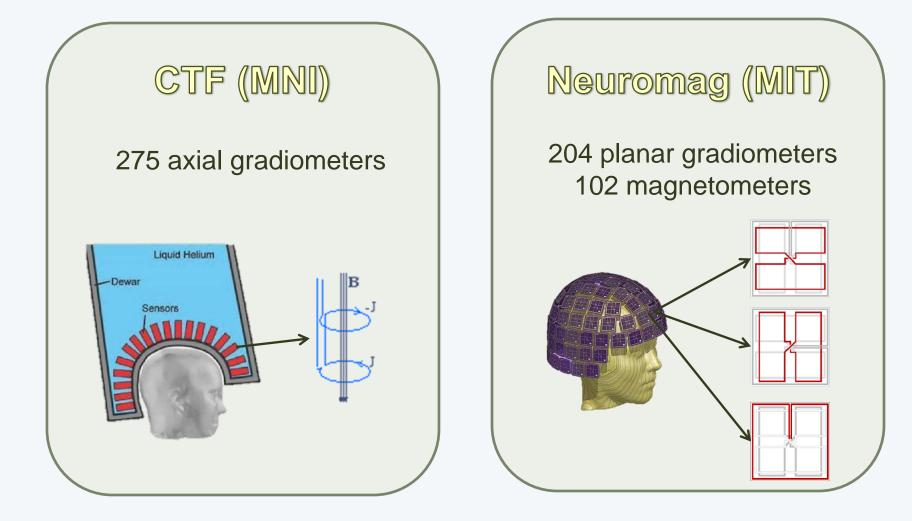

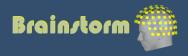

### Sample data

To-do li*s*t

- Create a protocol, with one subject
- Anatomy
  - Import the MRI, define the anatomical landmarks
  - Import the surfaces
  - 2D / 3D display
- Recordings:
  - Review the continuous file
  - Mark cardiac peaks + eye blinks
  - Remove the ocular artifact (SSP)

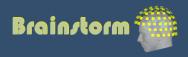

- Recordings:
  - Import trials: [-100, +300] ms around each stimulus
  - Average the trials (left and right)
  - Explore the average at the sensor level
- Source estimation:
  - Head model
  - Noise covariance matrix
  - Sources time series
  - Review visually the results for left and right stim
  - Create a couple of regions of interest (scouts)

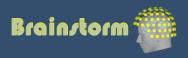

# Contributor

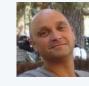

Sylvain Baillet MNI

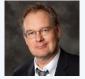

Investigators

**Richard Leahy** USC

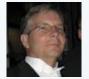

John Mosher Cleveland Clinic

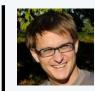

collaborators

**Dimitrios Pantazis** MIT

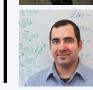

MGH / INRIA

Alexandre Gramfort

**Rey Ramirez** UW

McGil 0 MEG

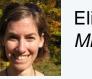

**Elizabeth Bock** MNI

Esther Florin MNI

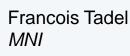

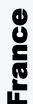

Lucie Charles **Ghislaine Dehaene-Lambertz** Claude Delpuech Antoine Ducorps **Guillaume Dumas** Line Garnero Etienne Labyt Karim N'Diaye Lauri Parkkonen **Denis Schwartz** Lydia Yahia-Cherif

◀ S Syed Ashrafulla Sergul Aydore Felix Darvas Belma Dogdas John Ermer Matti Hamalainen Sheraz Khan Esen Kucukaltun-Yildirim Alexei Ossadtchi **Darren Weber** 

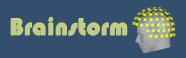